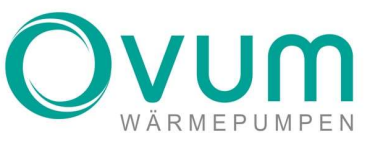

## Notfallbetrieb Cube Speicher

## 1. Öffnen der Haltegurte

Haltegurte der Isolierung und Verankerung lösen

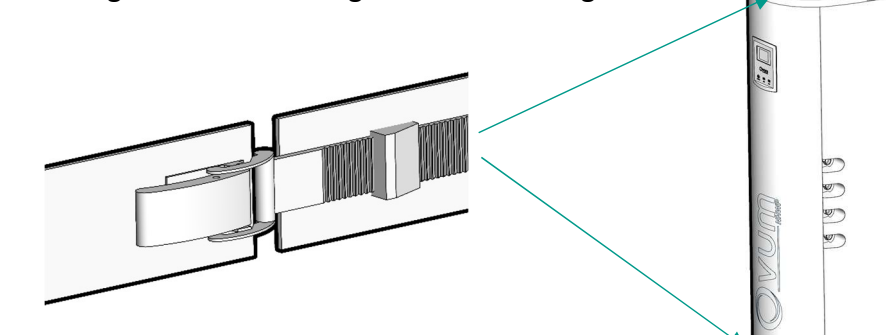

2. Öffnen des Thermotresors (Isolierung) Nach entfernen der Haltegurte, Deckel nach Vorne herausziehen.

3. Heizstab Thermostat kontrollieren Das Thermostat auf dem Heizstab Begrenzt die max. Temperatur. Es muss sichergestellt sein, dass der Heizstab für die gewünschte Temperatur richtig eingestellt wurde.

Die Markierung befindet sich unten:

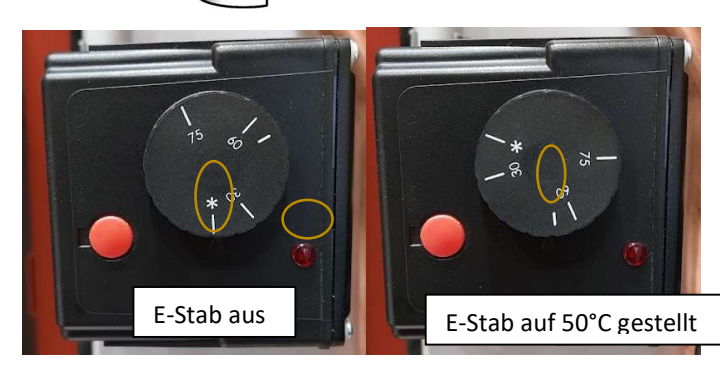

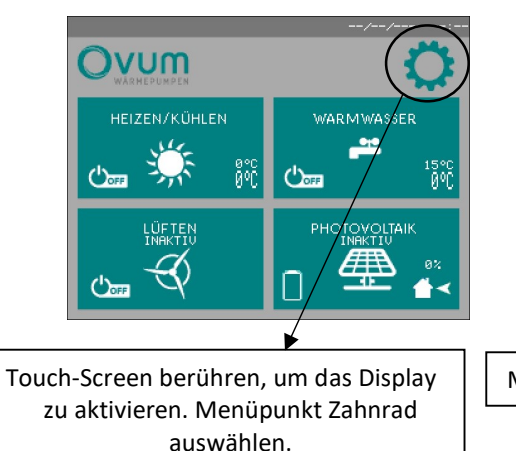

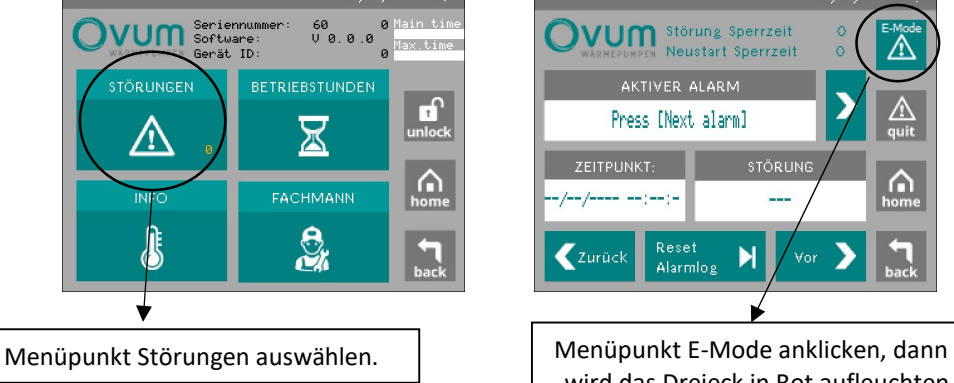

## **WUM** Störung Sperrzeit **Neustart Sperrzei** AKTIVER ALARM Press [Next alarm] ZEITPUNKT: STÖRLIN Zurück  $\blacktriangleright$ Alarmio wird das Dreieck in Rot aufleuchten. Somit ist der E-Stab eingeschaltet.

OVUM Heiztechnik GmbH ○ A-6322 Kirchbichl ○ Tirolerstraße 31 ○ T: +43 53 32 81 238-0 ○ office@ovum.at ○ www.ovum.at UID-Nr. ATU 68616303 o BTV Bank für Tirol und Vorarlberg o IBAN: AT53 1641 0001 4113 5740 o Swift: BTVAAT22

## 4. Aktivieren des Heizstabes in der Regelung